## **Purchase Orders: Cancel** *vs.* **Close**

There is a critical difference between Cancelling and Closing a PO Line/order:

**Cancel** means you're cancelling the order and don't expect to receive any inventory or pay an invoice

**Close** means you've received the inventory, and the order is complete

## **1. Cancel**

- a. When no payments have been made against the PO
- b. Encumbrance is released
- c. Preliminary Assets are deleted (if the Preliminary Asset has been completed in FAMIS/FFX it will not be affected when the PO is cancelled)
- d. PO's that have been cancelled may be "un-cancelled" in AggieBuy
	- i. "Un-cancelling" a PO does not automatically restore the encumbrance in FAMIS
	- ii. "Finalizing the Revision" of an un-cancelled PO will re-encumber the PO in FAMIS
- e. The "Close PO" option still appears as an Available Action on Cancelled PO's but there is no functional reason to "Close" a PO after it has already been "Cancelled". Closing a Cancelled PO will, however, change the "A/P status" from "Open" to Closed" – see screen shot below.

## **2. Close**

- a. When one or more payments have been made against the PO but the balance of the PO is no longer needed/wanted.
- b. Encumbrance is released
- c. Neither a Preliminary nor an Asset that has been completed in FAMIS/FFX will be affected when a PO is closed.
- d. PO's that have been closed may be "re-opened" in AggieBuy
	- i. Re-opening a PO does not automatically restore the encumbrance in FAMIS
		- ii. "Finalizing the Revision" of a re-opened PO will re-encumber the PO in FAMIS.
- e. The "Cancel PO" option no longer appears as an Available Action on Closed PO's.

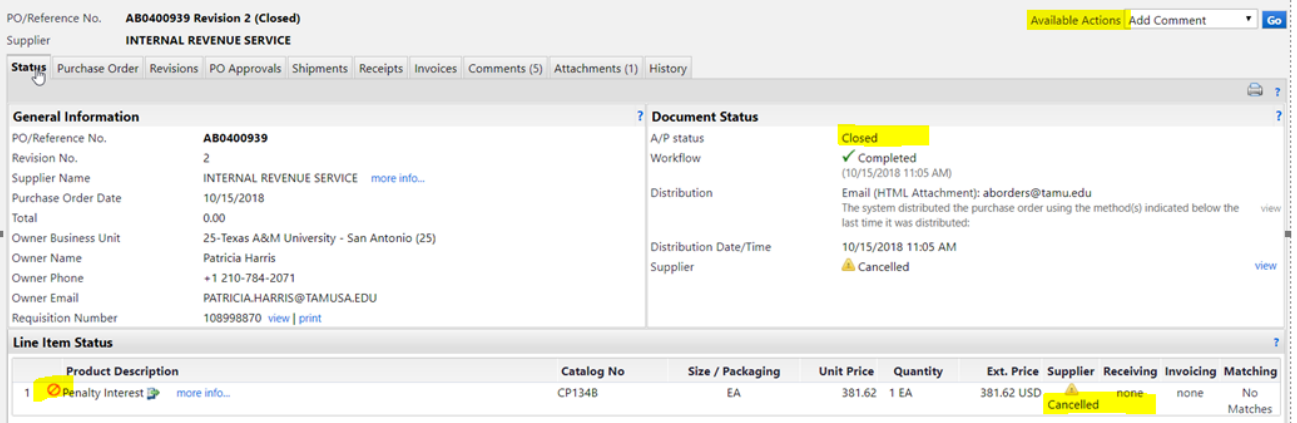